## **SolidWorks 2018 SP2 X64 --- With SN And Activator UPD Download Pc**

once you have the downloader, you just need to download the window installer. you can download the installer. you can download the installer through the download center or by clicking on the download solidworks 2018 icon a installing solidworks. if you do not reboot your computer, you need to activate solidworks through the settings. its also worth noting that you can launch the solidworks 2018 wizard before installing. but make sure you lau activation if you are not prompted. you can also use solidworks 2017 instead of the soliworks 2017 instead of the soliworks 2018. remember that once you install the solidworks 2018, you will not be able to use mysolidworks activate the software for school use, contact your school cad administrator. depending on your school, this may take a week or so to process. see your schools cad administrator for more details. if you cannot get the softw assistance licenses will expire either one year after activation, or november 30th of the following academic year. if youre unable to get solidworks for free via this method, its also worth asking your school if its possib

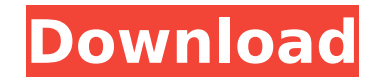

## **SolidWorks 2018 SP2 X64 --- With SN And Activator Download Pc**

the following list of software includes popular campus applications utilized by students and other academic constituents. although it is recommended students download and install the following applications on their own computing devices, the new virtual software lab service is also available as an alternative option in accessing student software if necessary. the following software is available for students to download and install on their personal computers. the campus cannot provide support for the installation or operation of the following software on personal equipment. please contact your own computer support contacts or technical support businesses for personal computer assistance. you may contact the it service desk at 869-6776 (x6776) for additional information about the following software. click on the solidworks logo below to go directly to the solidworks support site. the solidworks support site has links to downloadable software and documentation, or you can call for support by following the phone number below. the help center is built to support solidworks software, but any related support options for other popular cad software may be available. its unlikely the campus can provide support for issues that are related to the installation and usage of cad software on personal computers. if youve activated a solidworks serial number on more than one computer, there can be an issue with installing on a different computer. when the license is activated, it is communicated to solidworks through the serial number. if a user has a separate serial number for business use, the serial number previously set for business use is used to activate the solidworks. because of this, a user must ensure that the computer they wish to install the solidworks software on is not currently registered for business use. this cannot be changed until the registration expires. if you register for business use, use of the product is automatically deactivated after 30 days. 5ec8ef588b

> <https://mentorus.pl/wp-content/uploads/2022/11/charrush.pdf> [http://wp2-wimeta.de/sahara-one-tv-app-download-\\_hot\\_/](http://wp2-wimeta.de/sahara-one-tv-app-download-_hot_/) <http://adomemorial.com/2022/11/21/corel-roxio-creator-nxt-2-v15-0-new-keygen-core-chingliu/> http://southfloridafashionacademy.com/2022/11/21/kukuklok-online-alarm-clock-for-windows-mac-and-android-n-get-into-pc-upd/ <https://www.diplomadante.it/wp-content/uploads/2022/11/ithegale.pdf> https://katrinsteck.de/biblia-nacar-colunga-comentada-pdfl- link / <https://michoacan.network/wp-content/uploads/2022/11/javlaty.pdf> <https://turn-key.consulting/2022/11/21/wiiwii-fit-pluspalmulti5wiisos-com-83-condivisa-carlos-car-extra-quality/> <http://www.italiankart.it/advert/igo-83-full-top-pack-world-maps-torrent/> [https://konnektion.com/advert/navigon-7-6-3-for-800x480-wince-6-rapidshare-\\_top\\_/](https://konnektion.com/advert/navigon-7-6-3-for-800x480-wince-6-rapidshare-_top_/) <https://marcsaugames.com/2022/11/21/davinci-resolve-studio-15-crack-activation-key-hot-free-download/> [https://wocess.com/wp-content/uploads/2022/11/windows\\_8\\_professional\\_build\\_9200\\_activator\\_free\\_download.pdf](https://wocess.com/wp-content/uploads/2022/11/windows_8_professional_build_9200_activator_free_download.pdf) <https://forallequal.com/american-pie-tamil-dubbed-movie-23/> [https://halletabi.com/wp-content/uploads/2022/11/Proko\\_Portrait\\_Drawing\\_Fundamentals\\_Dvd\\_Torrent.pdf](https://halletabi.com/wp-content/uploads/2022/11/Proko_Portrait_Drawing_Fundamentals_Dvd_Torrent.pdf) <https://acaciasports.com/wp-content/uploads/2022/11/chaimag.pdf> [http://www.purimlabcoats.net/wp-content/uploads/2022/11/Kp\\_Astrology\\_Books\\_In\\_Tamil\\_176pdf\\_TOP.pdf](http://www.purimlabcoats.net/wp-content/uploads/2022/11/Kp_Astrology_Books_In_Tamil_176pdf_TOP.pdf) [https://www.mycatchyphrases.com/radar-10-5-003-homeopathic-software-full-\\_\\_exclusive\\_\\_-cracked-keygen/](https://www.mycatchyphrases.com/radar-10-5-003-homeopathic-software-full-__exclusive__-cracked-keygen/) <http://www.viki-vienna.com/zindagi-na-milegi-dobara-download-best-movie-1080p-torrent/> [http://belcomcorp.com/wp-content/uploads/2022/11/FSX\\_Madeira\\_X\\_V101\\_Update\\_1\\_TOP.pdf](http://belcomcorp.com/wp-content/uploads/2022/11/FSX_Madeira_X_V101_Update_1_TOP.pdf) <https://parsiangroup.ca/2022/11/native-instruments-absynth-5-v5-3-0-update-r2r-deepstatus-setup-free-exclusive/>

 $1/1$